Автор: Administrator 08.11.2013 12:22 -

Довелось мне давеча, а именно 06 ноября 2013 года попасть в интеллектуальный клуб «60 секунд» на игру, которая очень сильно похожа на «Что? Где? Когда?». Я принимал участие в игре, которая проходила по адресу: г. Москва, улица Тверская, дом 18а, в заведении: Lookin rooms (Лукин Румс) – модный клубный проект, функционирующий одновременно и как ресторан-бар.

Начало игры в 19:30, я даже почти не опоздал. Прибыл аккурат в 19:30. Условия участия это как минимум регистрация, лучше конечно с командой из 6 человек, но обещают пристроить и одиночек в неполные команды. Я пришёл по приглашению в уже существующую команду, под названием «Задорные чапельники».

Обо что мне встало это мероприятие? 100 рублей я заплатил ведущим, которые задают вопросы, потом дают правильные ответы, затем объявляют победителей. А ещё они зачитывают самые смешные ответы на вопросы. Когда читают вопрос, а затем зачитывают ответ из самых абсурдных, получается смешно. Далее 500 рублей это депозит Lookin rooms. Это то что обязательно нужно заплатить и на эту сумму можно что-то съесть или выпить. Можно и на большую сумму, но тогда придётся доплачивать. А можно и на меньшую сумму попить и покушать, но тогда сдачу вам не вернут.

Итого для одного участника весёлый вечер в 2 – 2,5 часа в весёлой компании станет в 600 рублей, это минимум, можно и больше оставить было бы желание.

Для ресторанов, баров и кафе – математика.

В игре порой участвуют до 40 команд. В команде до 6 участников. С команды получается в среднем 3 000 рублей за вечер, это депозит. Не берём во внимание, что не всегда

## **Интеллектуальный клуб «60 секунд»**

Автор: Administrator 08.11.2013 12:22 -

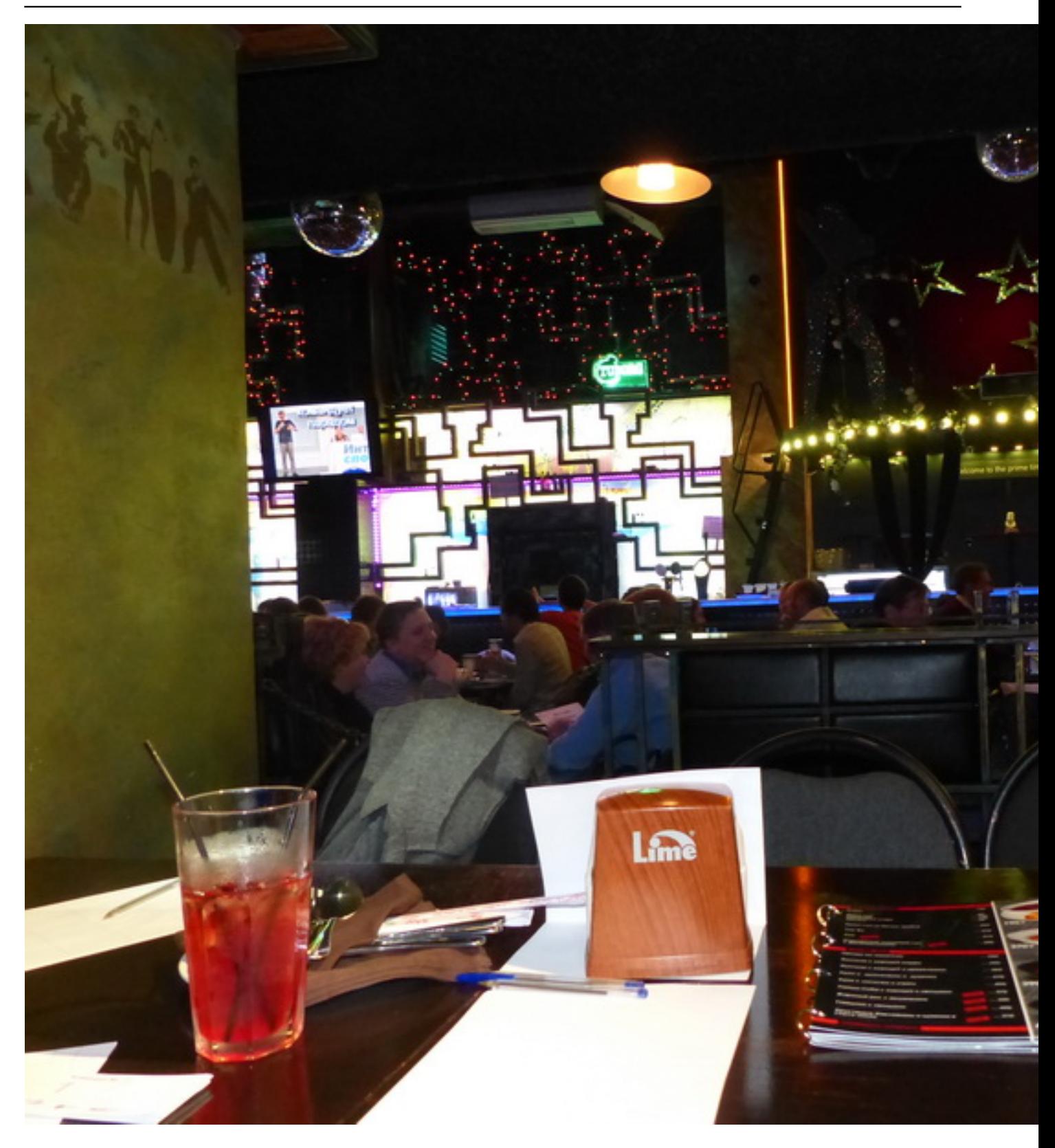

## **Интеллектуальный клуб «60 секунд»**

Автор: Administrator 08.11.2013 12:22 -

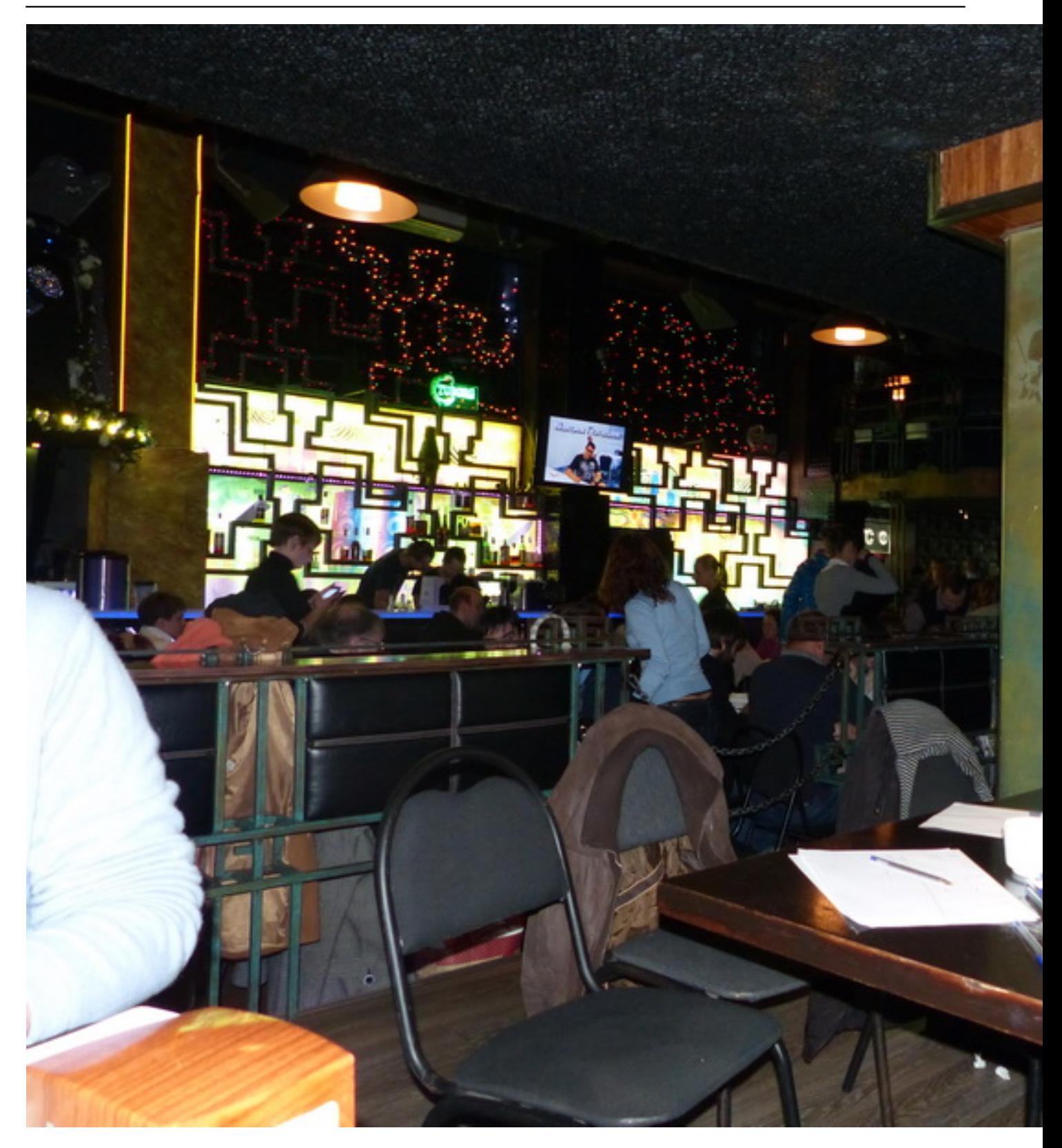